Chapter 10 Stata v10.1 Analysis Examples Syntax and Output

General Notes on Stata 10.1

Given that this tool is used throughout the ASDA textbook this chapter includes only the syntax and output for the analysis examples provided in Chapter 10. Stata 10.1 is an excellent tool for survey data analysis as well as graphing and related data management tasks. It offers a very comprehensive set of svy commands as well as weighted graphics and convenient syntax and data management abilities. For these reasons, we use Stata as the primary software for the ASDA text.

The examples and syntax presented here assume that all data management including variable construction, labels for variable values and other preparation steps are complete. See the Stata documentation for assistance with these issues.

Nearly all analysis examples presented can be done in Stata 10.1 and are included in this chapter's output. The exception is complex sample survey adjusted standard errors for the Kaplan-Meier survival curves which are presented from Sudaan in the ASDA textbook.

Please check the Stata documentation and also the ASDA web site for updates to Stata as new versions are released. For example, we have already included an example of how to use Stata 11.0 with the new "factor" variable features/syntax and compared this to the older "xi" type of syntax for including categorical variables in data analysis.

```
. * figure 10.3 
. stset ageonsetmde [pweight=ncsrwtsh] , failure(mde==1) 
      failure event: mde == 1<br>time interval: (0, ageonsetmde]<br>: on or before: failure
obs. time interval:
 exit on or before:<br>:weight
                        [pweight=ncsrwtsh]
                                               ------------------------------------------------------------------------------
 9282 total obs.
 0 exclusions
       ------------------------------------------------------------------------------
 9282 obs. remaining, representing
 1829 failures in single record/single failure data
   385696 total analysis time at risk, at risk from t = 0<br>earliest observed entry t = 0earliest observed entry t = 0<br>last observed exit t = 99last observed exit t =. label var racecat "1=Other 2=His/Mex 3=AA/AfCar 4=White" 
. * graphs by race groups using the stset with weight applied 
. sts graph, by(racecat) legend(lab(1 "Other/Asian") lab(2 "Hisp/Mexican") lab(3 "Black") lab(4 
"White"))
```
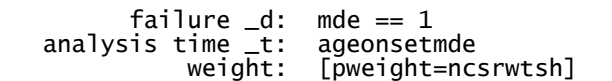

.

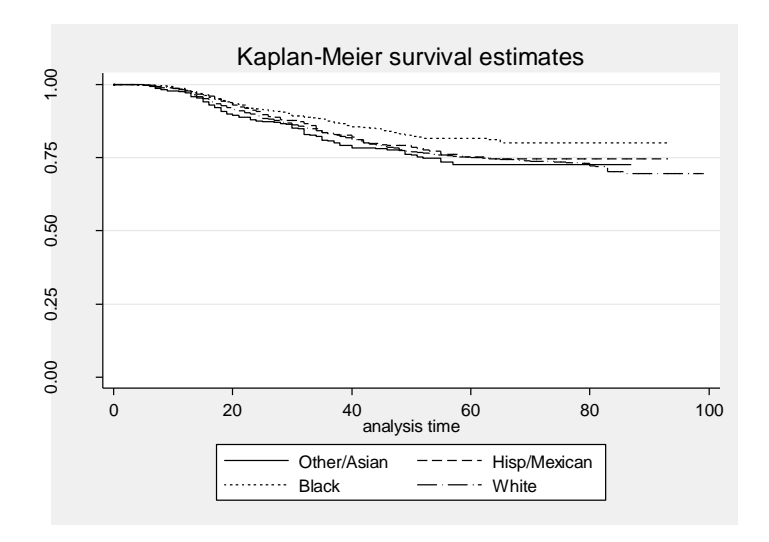

. . \* add the list command for sts . sts list , at(10 20 30 40 50 60 70)

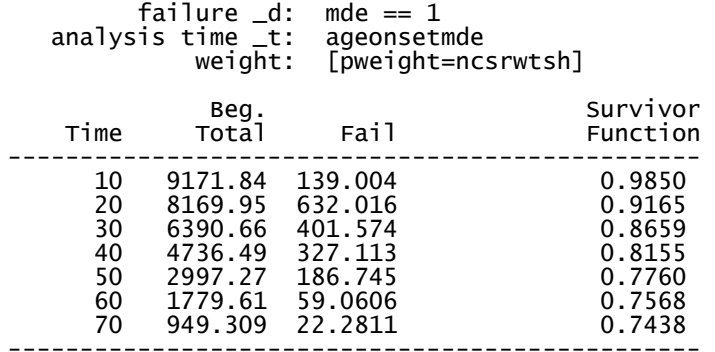

Note: survivor function is calculated over full data and evaluated at indicated times; it is not calculated from aggregates shown at left. . \* figure 10.4 : test the PH assumption for race groups NCS-R DATA

. stphplot , by(racecat) legend(lab(1 "Other/Asian") lab(2 "Hisp/Mexican") lab(3 "Black") lab(4 "White"))

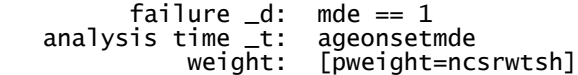

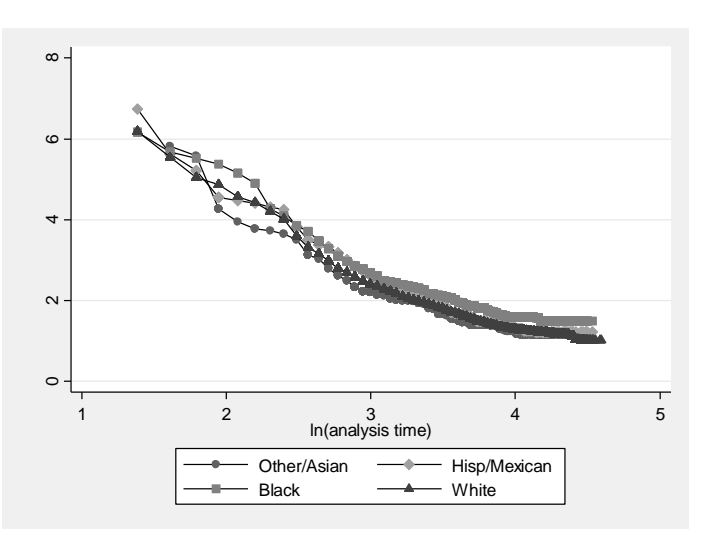

. \* Table 10.2 Cox Model NCS-R DATA

. svyset seclustr [pweight=ncsrwtsh], strata(sestrat) vce(linearized) singleunit(missing)

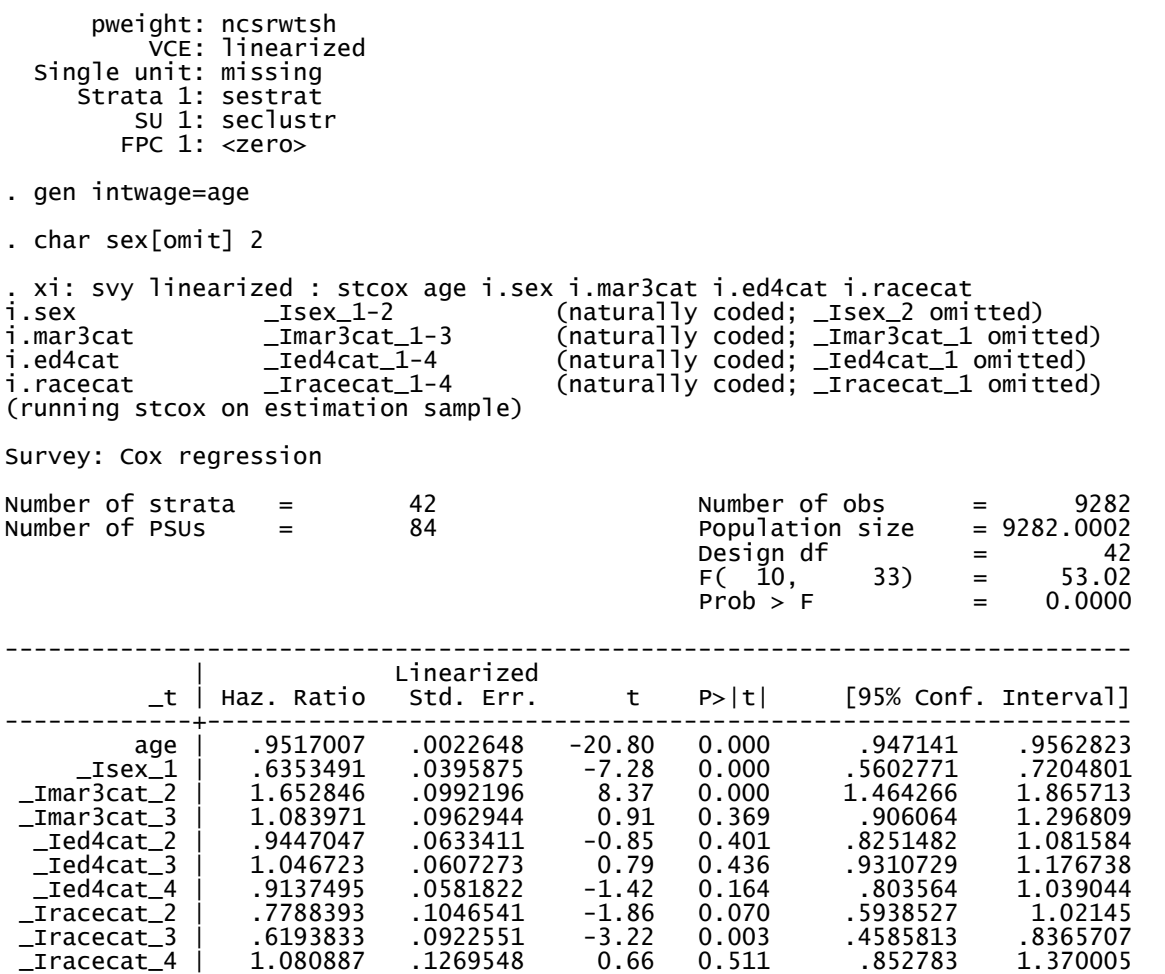

------------------------------------------------------------------------------

. \* figure 10.5 test proportional hazards assumption for the fitted Cox model

. \*alternative transformation for the PH assumption and adjusted for other covariates in the model . stphplot, by(racecat) adj(age sexf swd nevermarried ed12 ed1315 ed16 ) nonegative nolntime /// > legend(lab(1 "Other/Asian") lab(2 "Hisp/Mexican") lab(3 "Black") lab(4 "White"))

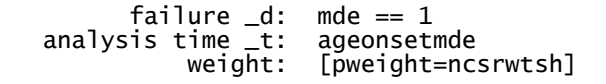

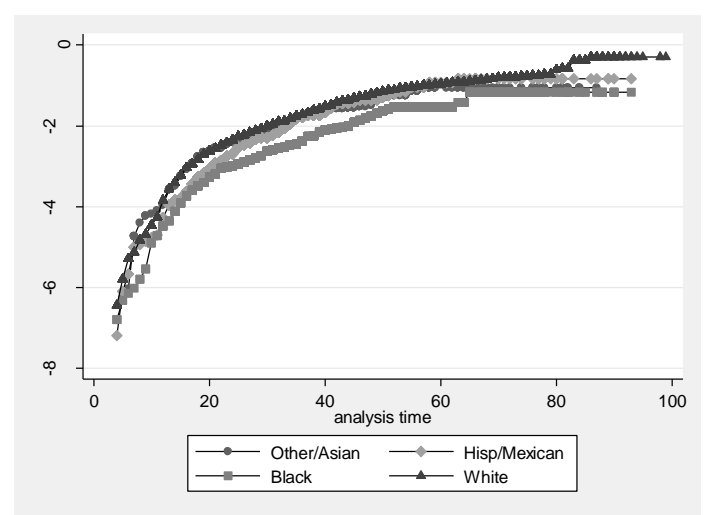

. \* Output for 10.5.5 : show some data records for understanding of how key variables are created . list caseid intwage ncsrwtsh sestrat seclustr pyr mdetv ageonsetmde if caseid ==1

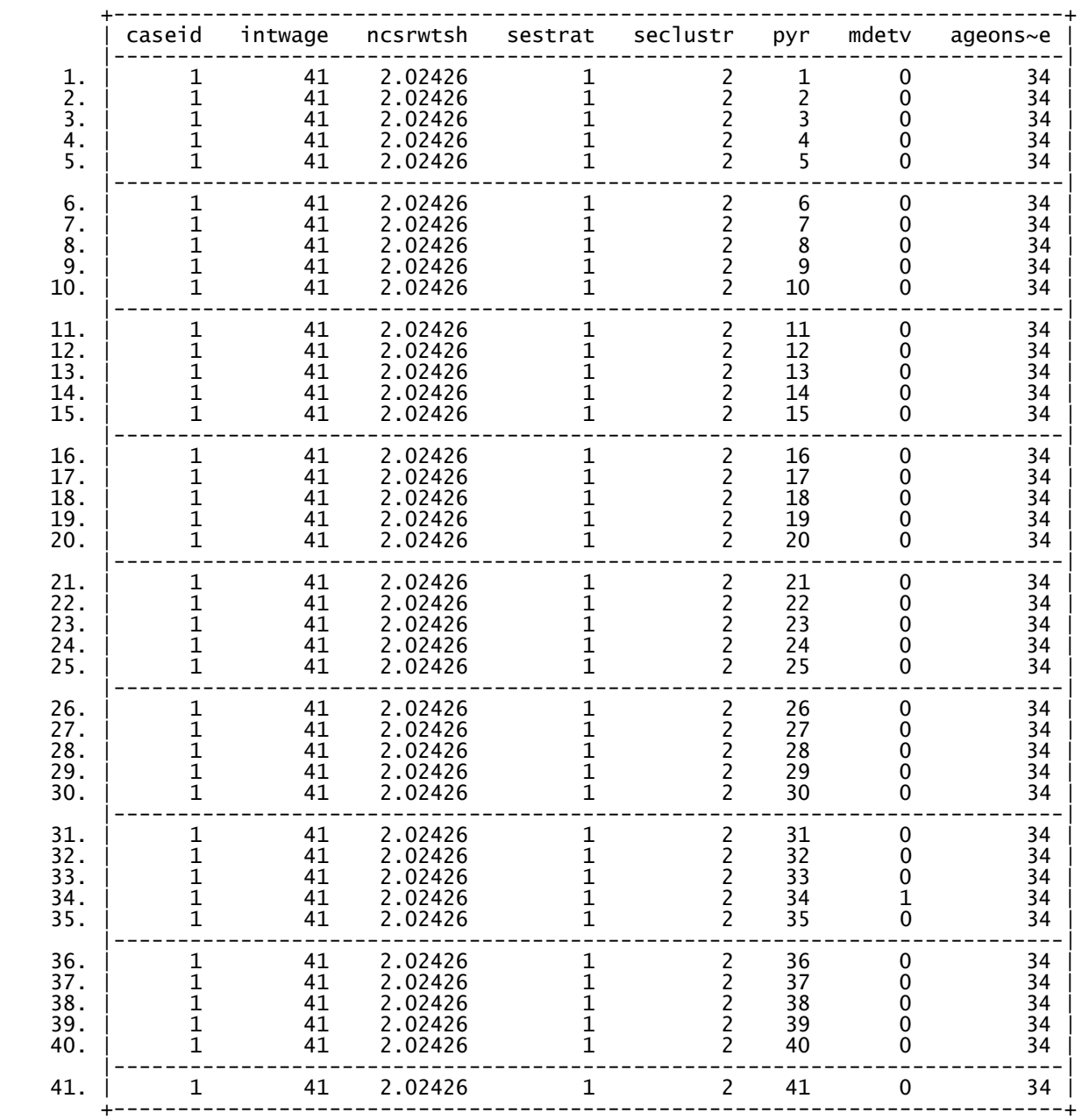

\* table 10.5 discrete time logistic regression NCS-R DATA (PERSONYEAR DATA STRUCTURE) . char sex[omit] 2 . xi: svy linearized : logistic mdetv pyr age i.sex i.ed4cat i.racecat I.mar3cat if int <= ageonsetmde i.sex \_Isex\_1-2 (naturally coded; \_Isex\_2 omitted) i.ed4cat \_Ied4cat\_1-4 (naturally coded; \_Ied4cat\_1 omitted) i.racecat \_Iracecat\_1-4 (naturally coded; \_Iracecat\_1 omitted) I.mar3cat \_Imar3cat\_1-3 (naturally coded; \_Imar3cat\_1 omitted) (running logistic on estimation sample) Survey: Logistic regression Number of strata  $=$  42  $\,$  Number of obs  $=$  385696 Number of PSUs = 84 Population size = 386866.05  $\frac{1}{2}$  Design df  $\frac{1}{2}$  = 42 F( 11, 32) = 53.63  $\text{Prob} > F$  = 0.0000 ------------------------------------------------------------------------------ | Linearized mdetv | Odds Ratio Std. Err. t P>|t| [95% Conf. Interval] -------------+--------------------------------------------------------------- pyr | 1.033342 .0021429 15.82 0.000 1.029026 1.037675 age | .9433351 .0023099 -23.82 0.000 .9386851 .9480081 \_Isex\_1 | .6409081 .039921 -7.14 0.000 .5652022 .7267544 \_Ied4cat\_2 | .9800651 .0647966 -0.30 0.762 .8576485 1.119955 \_Ied4cat\_3 | 1.097373 .0630381 1.62 0.113 .9772536 1.232256 \_Ied4cat\_4 | .980737 .0621179 -0.31 0.760 .8630591 1.11446 \_Iracecat\_2 | .7800309 .1051252 -1.84 0.072 .5942829 1.023836 \_Iracecat\_3 | .6332007 .0949096 -3.05 0.004 .4679213 .8568604 \_Iracecat\_4 | 1.076802 .1273204 0.63 0.535 .848215 1.366991 \_Imar3cat\_2 | 1.639269 .1000123 8.10 0.000 1.449366 1.854053 \_Imar3cat\_3 | .9652712 .0849149 -0.40 0.690 .8082557 1.152789 ------------------------------------------------------------------------------ . xi: svy: logistic, coef Survey: Logistic regression Number of strata  $=$  42  $\,$  Number of obs  $=$  385696 Number of PSUs = 84 Population size = 386866.05  $\frac{1}{2}$  Design df  $\frac{1}{2}$  = 42 Fermion  $F(11, 32) = 53.63$  $\text{Prob} > F$  = 0.0000 ------------------------------------------------------------------------------ | Linearized mdetv | Coef. Std. Err. t P>|t| [95% Conf. Interval] -------------+--------------------------------------------------------------- pyr | .0327978 .0020738 15.82 0.000 .0286128 .0369828 age | -.0583337 .0024486 -23.82 0.000 -.0632752 -.0533922 \_Isex\_1 | -.4448692 .0622881 -7.14 0.000 -.5705718 -.3191667 \_Ied4cat\_2 | -.0201363 .0661146 -0.30 0.762 -.153561 .1132884 \_Ied4cat\_3 | .0929188 .0574446 1.62 0.113 -.0230091 .2088466 \_Ied4cat\_4 | -.019451 .0633379 -0.31 0.760 -.1472721 .1083702 \_Iracecat\_2 | -.2484217 .1347706 -1.84 0.072 -.5203997 .0235564 \_Iracecat\_3 | -.4569678 .1498886 -3.05 0.004 -.7594553 -.1544803 \_Iracecat\_4 | .0739955 .1182393 0.63 0.535 -.1646211 .3126122 \_Imar3cat\_2 | .4942501 .0610103 8.10 0.000 .3711263 .617374 \_Imar3cat\_3 | -.0353462 .08797 -0.40 0.690 -.2128768 .1421844 \_cons | -3.435525 .1619878 -21.21 0.000 -3.762429 -3.10862 ------------------------------------------------------------------------------

. \* table 10.6 CLOGLOG FOR COMPARISON TO LOGIT . char sex[omit] 2 . xi: svy linearized : cloglog mdetv pyr age i.sex i.ed4cat i.racecat I.mar3cat if int <= ageonsetmde i.sex \_Isex\_1-2 (naturally coded; \_Isex\_2 omitted) i.ed4cat \_Ied4cat\_1-4 (naturally coded; \_Ied4cat\_1 omitted) i.racecat \_Iracecat\_1-4 (naturally coded; \_Iracecat\_1 omitted) I.mar3cat \_Imar3cat\_1-3 (naturally coded; \_Imar3cat\_1 omitted) (running cloglog on estimation sample) Survey: Complementary log-log regression Number of strata  $=$  42  $\,$  Number of obs  $=$  385696 Number of PSUs = 84 Population size = 386866.05  $\frac{1}{2}$  Design df  $\frac{1}{2}$  = 42 Design df  $=$  42<br>F( 11, 32) = 53.65<br>Prob > F = 0.0000  $= 0.0000$ ------------------------------------------------------------------------------ | Linearized mdetv | Coef. Std. Err. t P>|t| [95% Conf. Interval] -------------+--------------------------------------------------------------- pyr | .0327329 .002069 15.82 0.000 .0285575 .0369083 age | -.0581804 .0024412 -23.83 0.000 -.0631069 -.0532538 \_Isex\_1 | -.4432213 .0620831 -7.14 0.000 -.56851 -.3179326 \_Ied4cat\_2 | -.0197399 .0658767 -0.30 0.766 -.1526845 .1132047 \_Ied4cat\_3 | .0923596 .0572221 1.61 0.114 -.0231193 .2078385 \_Ied4cat\_4 | -.0192036 .0631122 -0.30 0.762 -.1465693 .108162 \_Iracecat\_2 | -.2474242 .1343775 -1.84 0.073 -.5186091 .0237606 \_Iracecat\_3 | -.4550781 .1494743 -3.04 0.004 -.7567295 -.1534268 \_Iracecat\_4 | .0737345 .1178773 0.63 0.535 -.1641514 .3116205 \_Imar3cat\_2 | .4928149 .0607862 8.11 0.000 .3701433 .6154865 \_Imar3cat\_3 | -.0354735 .0875323 -0.41 0.687 -.2121209 .1411739 \_cons | -3.444394 .1613723 -21.34 0.000 -3.770056 -3.118731 ------------------------------------------------------------------------------ . xi: svy linearized : cloglog mdetv pyr age i.sex i.ed4cat i.racecat I.mar3cat if int <= ageonsetmde, eform<br>i.sex i.sex \_Isex\_1-2 (naturally coded; \_Isex\_2 omitted) i.ed4cat \_Ied4cat\_1-4 (naturally coded; \_Ied4cat\_1 omitted) i.racecat \_Iracecat\_1-4 (naturally coded; \_Iracecat\_1 omitted) I.mar3cat \_Imar3cat\_1-3 (naturally coded; \_Imar3cat\_1 omitted) (running cloglog on estimation sample) Survey: Complementary log-log regression Number of strata  $=$  42 Alumber of obs  $=$  385696 Number of PSUs = 84 Population size = 386866.05  $\frac{1}{2}$  Design df  $\frac{1}{2}$  = 42 F( 11, 32) = 53.65  $F(\tilde{11}, \tilde{32}) = 53.65$ <br>Prob > F = 0.0000 ------------------------------------------------------------------------------ | Linearized mdetv | exp(b) Std. Err. t P>|t| [95% Conf. Interval] -------------+--------------------------------------------------------------- pyr | 1.033275 .0021378 15.82 0.000 1.028969 1.037598 age | .9434798 .0023032 -23.83 0.000 .9388431 .9481393 \_Isex\_1 | .6419651 .0398552 -7.14 0.000 .5663687 .7276518 \_Ied4cat\_2 | .9804536 .0645891 -0.30 0.766 .8584005 1.119861 \_Ied4cat\_3 | 1.096759 .0627589 1.61 0.114 .9771459 1.231014 \_Ied4cat\_4 | .9809796 .0619118 -0.30 0.762 .8636659 1.114228 \_Iracecat\_2 | .7808094 .1049232 -1.84 0.073 .595348 1.024045 \_Iracecat\_3 | .6343984 .0948263 -3.04 0.004 .4691984 .8577636

\_Iracecat\_4 | 1.076521 .1268974 0.63 0.535 .8486135 1.365636 \_Imar3cat\_2 | 1.636917 .0995021 8.11 0.000 1.447942 1.850557 \_Imar3cat\_3 | .9651483 .0844817 -0.41 0.687 .8088669 1.151625 ------------------------------------------------------------------------------